Technical Specification Group Services and System Aspects**TSGS#19(03)0088**  Meeting #19, Birmingham, UK, 17 - 20 March 2003

#### **Source: TSG-SA WG4**

#### **Title: CRs to TS 26.104 - Correction to floating-point implementation for AMR (R99, Rel4 and Rel 5), and MMS compatible input/output option (Rel 5)**

#### **Document for: Approval**

#### **Agenda Item: 7.4.3**

The following CRs, agreed at the TSG-SA WG4 meeting #25, are presented to TSG SA #19 for approval.

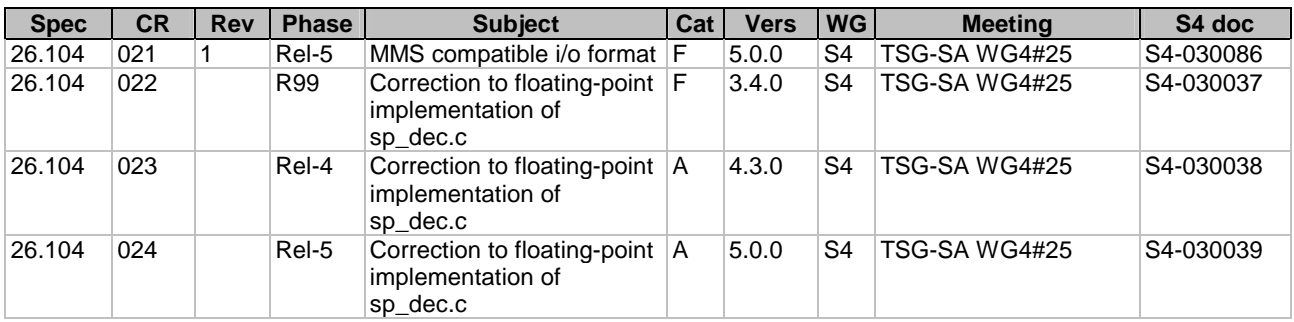

#### **3GPP TSG-SA4 Meeting #25 Tdoc**   $\#$  **Tdoc**  $\#$  **S4-030086 San Francisco, USA, 20-24 January 2003**

**Consequences if** <sup>36</sup>

**not approved:** 

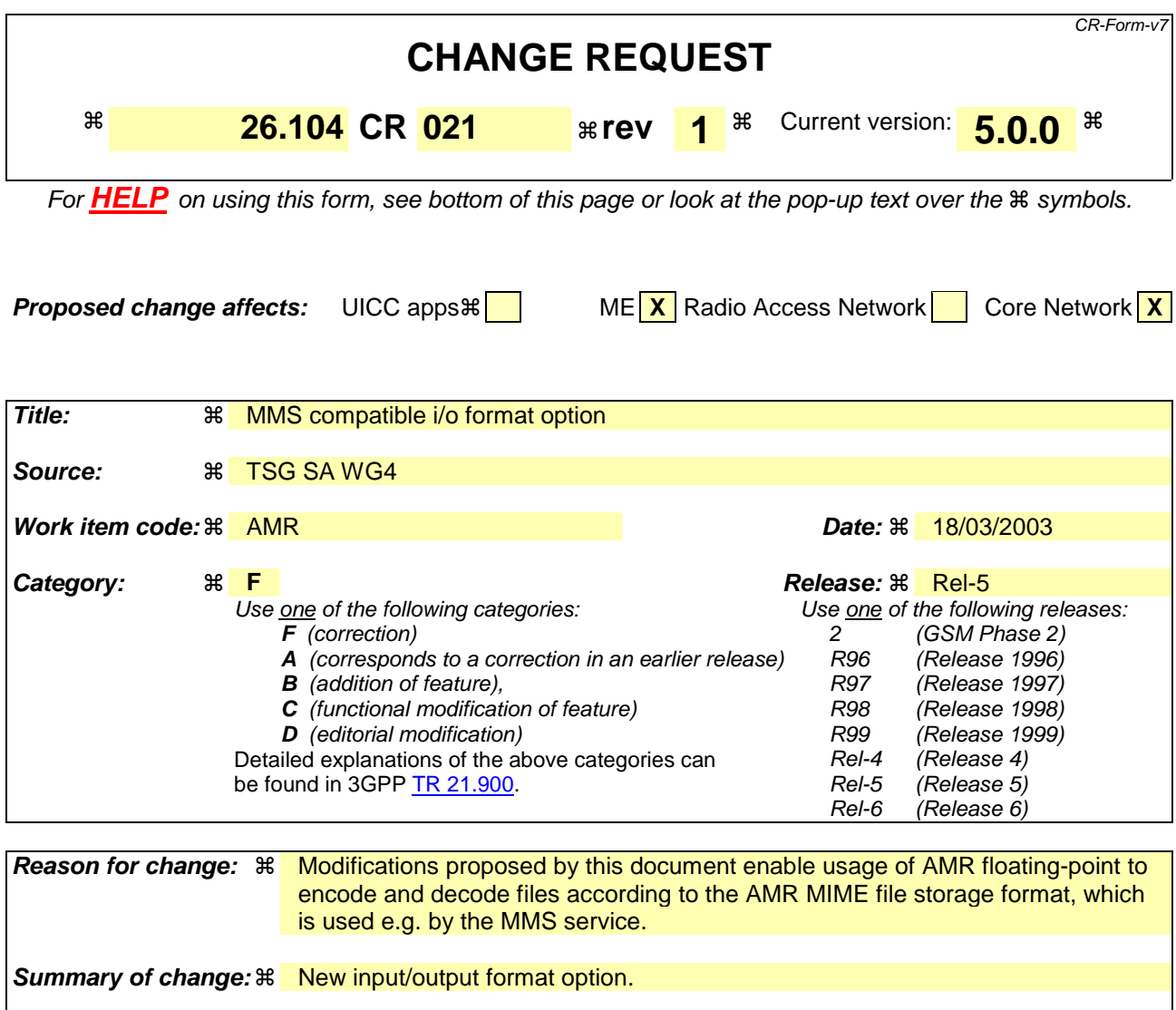

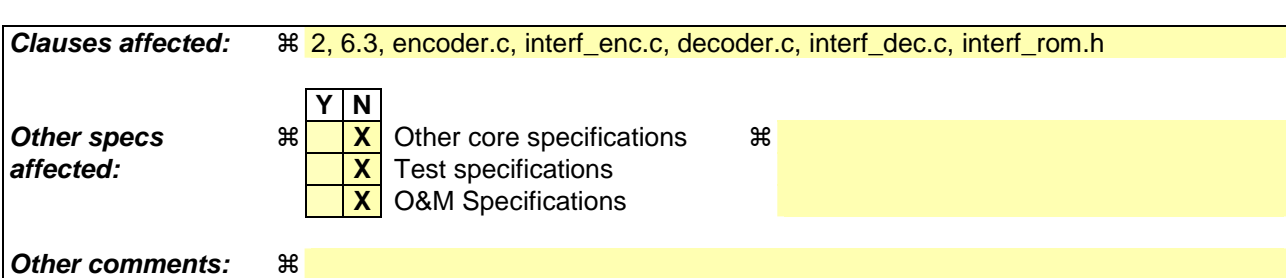

 $\%$  Codec can not operate with bitstreams in AMR MIME file storage format.

# **Changes to the specification document:**

# 2. Normative references

The following documents contain provisions which, through reference in this text, constitute provisions of the present document.

- References are either specific (identified by date of publication, edition number, version number, etc.) or non-specific.
- For a specific reference, subsequent revisions do not apply.
- For a non-specific reference, the latest version applies. In the case of a reference to a 3GPP document (including a GSM document), a non-specific reference implicitly refers to the latest version of that document *in the same Release as the present document*.
- [1] 3GPP TS 26.074: "AMR Speech Codec; Test sequences".
- [2] 3GPP TS 26.090: "AMR Speech Codec; Speech transcoding".
- [3] 3GPP TS 26.091: "AMR Speech Codec; Substitution and muting of lost frames".
- [4] 3GPP TS 26.092: "AMR Speech Codec; Comfort noise aspects".
- [5] 3GPP TS 26.093: "AMR Speech Codec; Source controlled rate operation".
- [6] 3GPP TS 26.094: "AMR Speech Codec; Voice Activity Detection".
- [7] 3GPP TS 26.073: "ANSI-C code for the Adaptive Multi Rate speech codec".
- [8] 3GPP TS 26.101: "AMR Speech Codec Frame Structure".
- [9] RFC 3267 "A Real-Time Transport Protocol (RTP) Payload Format and File Storage Format for Adaptive Multi-Rate (AMR) and Adaptive Multi-Rate Wideband (AMR-WB) Audio Codecs, June 2002.

## 6.3 Parameter bitstream file (encoder output / decoder input)

The files produced by the speech encoder/expected by the speech decoder contain an arbitrary number of frames in the format described in RFC 3267 [9], sections 5.1 and 5.3.

By using preprocessor definition encoder/decoder can optionally use AMR Interface Format 2. The format is described in TS 26.101 [8] Annex A.

By using another preprocessor definition encoder/decoder can optionally use format compatible with the existing AMR fixed-point C-code. Frame format is following.

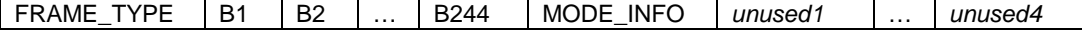

Each box corresponds to one Word16 value in the bitstream file, for a total of 250 words or 500 bytes per frame. The fields have the following meaning:

**FRAME\_TYPE transmit frame type, which is one of TX\_SPEECH (0x0000)** 

**TX\_SID\_FIRST (0x0001) TX\_SID\_UPDATE (0x0002) TX\_NO\_DATA (0x0003)** 

**B0…B244 speech encoder parameter bits (i.e. the bitstream itself). Each B***x* **either has the value 0x0000 or 0x0001. Only mode MR122 really uses all 244 bits; for the other modes, only the first** *n* **bits are used (35** ≤ **n** ≤ **204). The remaining bits are unused (written as 0x0000)** 

**MODE\_INFO encoding mode information, which is one of MR475 (0x0000) MR515 (0x0001) MR59 (0x0002) MR67 (0x0003) MR74 (0x0004) MR795 (0x0005) MR102 (0x0006) MR122 (0x0007)** 

*unused1…4* **unused, written as 0x0000** 

As indicated in section 6.1 above, the byte order depends on the host architecture.

## **Changes to the c source-code:**

#### Changes in file encoder.c

Lines 29 – 33:

```
#ifndef ETSI
#ifndef IF2
#define AMR MAGIC NUMBER "#!AMR\n"
#endif
#endif
```
Lines 188 – 193:

```
#ifndef ETSI
#ifndef IF2
    /* write magic number to indicate single channel AMR file storage format */
     bytes = fwrite(AMR_MAGIC_NUMBER, sizeof(char), strlen(AMR_MAGIC_NUMBER), 
file_encoded);
#endif
#endif
Lines 225 – 233: 
#ifndef ETSI
```

```
#ifdef IF2
    fprintf ( stderr, "\n%s%i%s%i%s\n", "Frame structure AMR IF2: ", frames, " 
frames, ", bytes, " bytes."); 
#else
    fprintf ( stderr, "\n%s%i%s%i%s\n", "Frame structure AMR MIME file storage 
format: ", frames, " frames, ", bytes, " bytes.");
#endif
#else 
   fprintf ( stderr, "\n%s%i%s\n", "Frame structure AMR ETSI: ", frames, " 
frames. "); 
#endif
```
### Changes in file *interf* enc.c

Lines 181 – 545

#else

#ifndef IF2 /\* \* EncoderMMS \* \* \* Parameters:<br>\* mode \* mode I: AMR mode \* param 1: Encoder output parameters<br>
\* stream 0: packed speech frame \* stream 0: packed speech frame<br>
\* frame type I: frame type (DTX) \* frame\_type T: frame\_type (DTX)<br>\* speech mode T: speech mode (DTX) I: speech mode (DTX) \*  $\frac{*}{*}$  Function: \* Pack encoder output parameters to octet structure according<br>\* importance table and AMP file storage format according to \* importance table and AMR file storage format according to<br>\* PEC 3267  $RFC_3267.$ \* Returns: number of octets  $\overline{\cdot}$ static int EncoderMMS( enum Mode mode, Word16 \*param, UWord8 \*stream, enum TXFrameType frame type, enum Mode speech mode )  $\overline{\mathrm{f}}$ Word32  $j = 0, k$ ; Word16 \*mask; memset(stream, 0, block size[mode]); \*stream = toc byte[mode]; stream++; if (  $mode == 15$  ) { return 1;  $\begin{array}{c} \begin{array}{c} \end{array}$  else if ( mode == MRDTX ) { mask = order MRDTX; for  $(i = 1; j < 36; j++)$  if ( param[ \* mask] & \*( mask + 1 ) ) \*stream += 0x01;  $mask += 2;$  if ( j % 8 )  $*$ stream <<= 1; else  $\overline{\text{stream++}}$  $\rightarrow$  /\* add SID type information \*/ if ( frame\_type == TX\_SID\_UPDATE ) \*stream  $+= 0x01;$  $*$ stream  $<<= 3;$  /\* speech mode indication \*/ \*stream += ( unsigned char ) (speech mode &  $0x0007$ ); \*stream  $<<= 1;$  /\* don't shift at the end of the function \*/ return 6;  $\begin{array}{c} \begin{array}{c} \end{array}$  $else if (mode == MR475 )$  mask = order\_MR475; for  $(j = 1; j < 96; j++)$ if (  $param[ * mask] & ( * ( mask + 1) )$ \*stream  $+= 0x01;$  $mask$  += 2; if  $(j \; 8 \; 8)$ \*stream  $\leq$  1;

 else stream++; }  $\begin{array}{c} \begin{array}{c} \end{array}$ else if ( mode ==  $MR515$  ) {  $mask = order MR515;$ for (  $j = 1; j < 104; j++)$  { if ( param[ \* mask] & \*( mask + 1 ) )  $*$ stream  $+= 0x01;$  $mask += 2;$  if ( j % 8 )  $*$ stream <<= 1; else stream++; }  $\begin{array}{c} \begin{array}{c} \end{array}$ else if (  $mode == MR59$  ) { mask = order MR59; for (  $j = 1; j < 119; j++)$  if ( param[ \* mask] & \*( mask + 1 ) )  $*$ stream  $+= 0x01;$  $\text{mask}$  += 2; if ( j % 8 )  $*$ stream <<= 1; else stream++; }  $\begin{array}{c} \begin{array}{c} \end{array}$ else if (  $mode == MR67$  ) { mask = order\_MR67; for  $(j = 1; j < 135; j++)$  if ( param[ \* mask] & \*( mask + 1 ) )  $*$ stream  $+= 0 \times 01;$  $\overline{\text{mask}}$  += 2; if ( j % 8 )  $*$ stream  $<<= 1;$  else stream++; }  $\overline{\phantom{a}}$  $else if (mode == MR74 )$  $mask = order MR74;$ for (  $j = 1; j < 149; j++)$  { if ( param[ \* mask] & \*( mask + 1 ) )  $*$ stream  $+= 0x01;$  $mask += 2;$  if ( j % 8 ) \*stream  $<<= 1;$  else stream++; }  $\begin{array}{c} \begin{array}{c} \end{array}$ else if ( mode ==  $MR795$  ) { mask = order\_MR795; for  $(j = 1; j < 160; j++)$ if  $\boxed{\text{param} \left[ * \text{ mask} \right] \& * \left( \text{ mask} + 1 \right)}$  $*$ stream  $+= 0x01;$  $mask += 2i$  if ( j % 8 ) \*stream <<= 1; else

 stream++; }  $\begin{array}{c} \begin{array}{c} \end{array}$ else if (  $mode == MR102$  ) {  $mask = order MR102;$ for (  $j = 1; j < 205; j++)$  { if ( param[ \* mask] & \*( mask + 1 ) ) \*stream += 0x01;  $mask += 2;$  if ( j % 8 )  $*$ stream <<= 1; else stream++; }  $\begin{array}{c} \begin{array}{c} \end{array}$  $e$ lse if ( mode == MR122 ) {  $mask = order MR122;$ for  $(j = 1; j < 245; j++)$  if ( param[ \* mask] & \*( mask + 1 ) )  $*$ stream  $+= 0x01i$  $mask$  += 2; if ( j % 8 )  $*$ stream  $<<= 1;$  else stream++; }  $\overline{\mathfrak{z}}$  /\* shift remaining bits \*/ if  $(k = j \, 8 \, 8)$  \*stream <<=  $(8 - k)$ ; return( (int)block size[mode] );  $\overline{1}$ #else /\* \* Encoder3GPP \* \* \* Parameters: \* mode I: AMR mode \* param I: Encoder output parameters \* stream 0: packed speech frame<br>\* frame\_type 1: frame type (DTX) \* frame\_type I: frame type (DTX) I: speech mode (DTX) \* \* Function: \* Pack encoder output parameters to octet structure according importance table. \* Returns:<br>\* numbe number of octets \*/ static int Encoder3GPP( enum Mode mode, Word16 \*param, UWord8 \*stream, enum

**6**

```
 TXFrameType frame_type, enum Mode speech_mode ) 
Word32 j = 0;
 Word16 *mask; 
memset(stream, 0, block size[mode]);
if ( mode == 15 ) {
```
{

}

\*stream =  $0xF$ ; return 1;

else if (  $mode == MRDTX$  ) { mask = order\_MRDTX; \*stream =  $0x40$ ;

```
 for ( j = 5; j < 40; j++ ) { 
 if ( param[ * mask] & *( mask + 1 ) ) 
            *stream += 0x80;mask += 2; if ( j % 8 ) 
            *stream \rightarrow = 1;
          else 
             stream++; 
       } 
       /* add SID type information */ 
       if ( frame_type == TX_SID_UPDATE ) 
         *stream += 0x80; stream++; 
       /* speech mode indication */ 
       *stream = ( unsigned char )speech_mode; 
       /* don't shift at the end of the function */ 
       return 6; 
    } 
  else if ( mode == MR475 ) {
       mask = order_MR475; 
      *stream = 0;for ( j = 5; j < 100; j++) {
         if ( param[ * mask] \& *( mask + 1 ) )
            *stream += 0x80;mask += 2; if ( j % 8 ) 
            *stream \gg=1;
          else 
             stream++; 
       } 
    } 
  else if ( mode == MR515 ) {
      mask = order MR515;*stream = 0 \times 8;
      for ( j = 5; j < 108; j++) {
         if ( param[ * mask] \& *( mask + 1 ) )
            *stream += 0x80;mask += 2; if ( j % 8 ) 
            *stream \gg=1; else 
             stream++; 
       } 
    } 
  else if ( mode == MR59 ) {
     \text{mask} = \text{order\_MR59};*stream = 0x\overline{1}0;
for ( j = 5; j < 123; j++) {
 if ( param[ * mask] & *( mask + 1 ) ) 
            *stream += 0x80;mask += 2; if ( j % 8 ) 
            *stream \gg= 1;
          else 
             stream++; 
       } 
    } 
  else if ( mode == MR67 ) {
      mask = order_MR67; 
      *stream = 0x18;
```

```
for ( j = 5; j < 139; j++) {
 if ( param[ * mask] & *( mask + 1 ) ) 
           *stream += 0x80;mask += 2; if ( j % 8 ) 
           *stream >>= 1; 
         else 
            stream++; 
      } 
   } 
  else if ( mode == MR74 ) {
      mask = order_MR74; 
     *stream = 0x20;
for ( j = 5; j < 153; j++) {
 if ( param[ * mask] & *( mask + 1 ) ) 
         *stream += 0x80;mask += 2; if ( j % 8 ) 
            *stream >>= 1; 
         else 
            stream++; 
      } 
   } 
  else if ( mode == MR795 ) {
      mask = order_MR795; 
     *stream = 0x\overline{2}8;
for ( j = 5; j < 164; j++) {
 if ( param[ * mask] & *( mask + 1 ) ) 
           *stream += 0x80;mask += 2; if ( j % 8 ) 
           *stream \gg=1;
         else 
            stream++; 
      } 
   } 
  else if ( mode == MR102 ) {
      mask = order_MR102; 
     *stream = 0x30;
 for ( j = 5; j < 209; j++ ) { 
 if ( param[ * mask] & *( mask + 1 ) ) 
            *stream += 0x80;mask += 2; if ( j % 8 ) 
           *stream >>= 1;
         else 
            stream++; 
      } 
   } 
  else if ( mode == MR122 ) {
      mask = order_MR122; 
     *stream = 0x38;
 for ( j = 5; j < 249; j++ ) { 
 if ( param[ * mask] & *( mask + 1 ) ) 
          *stream += 0x80;mask += 2; if ( j % 8 ) 
            *stream >>= 1; 
         else 
            stream++; 
       }
```

```
 } 
    /* shift remaining bits */ 
 *stream >>= ( 8 - j % 8 ); 
 return( (int)block_size[mode] ); 
} 
#endif
#endif 
Lines 725 – 739 
#ifndef ETSI 
#ifdef IF2
    return Encoder3GPP( used_mode, prm, serial, txFrameType, mode ); 
#else
   return EncoderMMS( used_mode, prm, serial, txFrameType, mode );
#endif
#else 
 Prm2Bits( used_mode, prm, &serial[1] ); 
serial[0] = ( Word16 )txFrameType;
   serial[245] = (Word16) mode; return 500; 
#endif
```
## Changes in file decoder.c

```
Lines 17 – 22 
#ifndef ETSI
#ifndef IF2
#include <string.h>
#define AMR_MAGIC_NUMBER "#!AMR\n"
#endif
#endif
Lines 70 – 81 
#ifndef ETSI 
    unsigned char analysis[32]; 
    enum Mode dec_mode; 
#ifdef IF2
   short block_size[16]={ 12, 13, 15, 17, 18, 20, 25, 30, 5, 0, 0, 0, 0, 0, 0, 0 
\overline{\chi}_{\underline{i}}#else
    char magic[8];
   short block size[16] = \{ 12, 13, 15, 17, 19, 20, 26, 31, 5, 0, 0, 0, 0, 0, 0, 0 \}\frac{1}{2}#endif
#else 
    short analysis[250]; 
#endif 
Lines 108 – 140 
#ifndef ETSI
#ifndef IF2
    /* read and verify magic number */
fread( magic, sizeof( char ), strlen( AMR_MAGIC_NUMBER ), file_analysis );
if ( strncmp( magic, AMR_MAGIC_NUMBER, strlen( AMR_MAGIC_NUMBER ) ) ) {
 fprintf( stderr, "%s%s\n", "Invalid magic number: ", magic );
      fclose( file_speech );
     fclose(file analysis);
       return 1;
\begin{array}{c} \begin{array}{c} \end{array}#endif
```

```
#endif
  #ifndef ETSI 
      /* find mode, read file */ 
     while (fread(analysis, sizeof (unsigned char), 1, file_analysis ) > 0)
  \{#ifdef IF2
        dec mode = analysis[0] & 0x000F;
 #else
         dec mode = (analysis[0] >> 3) & 0x000F;#endif
         switch (dec_mode){
          case 0:
            read size = <math>12;
            \frac{-}{\text{break}} case 1:
            read_size = 13; break;
          case 2:
             read_size = 15; break;
         ease 3÷
             \texttt{read size} = \texttt{17};break\overline{t}:
         case 4:-{\rm read\_size} = 18;
            \frac{1}{\text{break}} case 5:
             \frac{read - size = 20;}{}\overline{\text{break}};
          case 6:
             read size = 25; break;
         case 7: read_size = 30;
              break;
          case 8:
              read_size = 5;
            \overline{\text{break}};
          case 15:
             read_size = 0;\overline{\text{default}}read_size = 0; break;
         \frac{1}{2}read size = block size[dec mode];
          fread(&analysis[1], sizeof (char), read_size, file_analysis ); 
  #else 
     read size = 250;
      /* read file */ 
     while (fread(analysis, sizeof (short), read_size, file_analysis ) > 0)
```

```
\{#endif
```
 $\mathsf{I}$ 

# Changes in file interf\_dec.c

Lines 175 – 548

#else

#ifndef IF2

/\* DecoderMMS \* \*

\* Parameters: \* param 0: AMR parameters \* stream I: input bitstream \* frame\_type O: frame type \* speech mode O: speech mode in DTX \* \* Function:<br>\* AMR fi AMR file storage format frame to decoder parameters \* \* Returns:<br>\* mode mode used mode  $\overline{\cdot}$ enum Mode DecoderMMS( Word16 \*param, UWord8 \*stream, enum RXFrameType \*frame\_type, enum Mode \*speech\_mode, Word16 \*q\_bit )  $\overline{1}$  enum Mode mode; Word32 j; Word16 \*mask; memset( param, 0, PRMNO MR122 <<1 ); \*q bit =  $0x01$  & (\*stream >> 2);  $mode = 0x0F$  &  $(*stream >> 3);$  stream++;  $if (mode == MRDTX )$ mask = order MRDTX; for  $(j = 1; j < 36; j++)$  if ( \*stream & 0x80 ) param[ \* mask] = ( short )( param[ \* mask] + \*( mask + 1 ) );  $mask += 2;$  if ( j % 8 )  $*$ stream  $<<= 1;$  else stream++; } /\* get SID type bit \*/ \*frame\_type = RX\_SID\_FIRST; if (\*stream & 0x80) \*frame\_type = RX\_SID\_UPDATE; /\* since there is update, use it \*/  $/*$  \*frame type = RX SID UPDATE; \*/ /\* speech mode indicator \*/ \*speech mode =  $(*stream \gg 4)$  && 0x07;  $\begin{array}{c} \begin{array}{c} \end{array}$  else if ( mode == 15 ) { \*frame\_type = RX\_NO\_DATA;  $\begin{array}{c} \begin{array}{c} \end{array}$ else if (  $mode == MR475$  ) {  $mask = order MR475;$ for (  $j = 1; j < 96; j++)$  { if ( \*stream & 0x80 )  $\frac{1}{\text{param} [ t \text{ mask} ]} = ( \text{short} ) ( \text{param} [ t \text{ mask} ] + ( \text{mask} + 1 ) ) ;$  $mask += 2;$  if ( j % 8 )  $*$ stream  $<<= 1;$  else stream++; } \*frame type = RX SPEECH GOOD;  $\begin{array}{c} \begin{array}{c} \end{array}$ else if (  $mode == MR515$  ) {

 $mask = order MR515;$ for  $(j = 1; j < 104; j++)$  if ( \*stream & 0x80 )  $\frac{1}{\text{param} [$  \* mask] = ( short )( param $[$  \* mask] + \*( mask + 1 ) );  $mask += 2;$  if ( j % 8 )  $*$ stream <<= 1; else stream++; } \*frame\_type = RX\_SPEECH\_GOOD;  $\begin{array}{c} \begin{array}{c} \end{array}$ else if (  $mode == MR59$  ) {  $mask = order MR59;$ for  $(j = 1; j < 119; j++)$  if ( \*stream & 0x80 )  $param[ * mask] = ( short ) ( param[ * mask] + * ( mask + 1 ) )$ ;  $mask += 2;$  if ( j % 8 ) \*stream  $<<= 1;$  else stream++; }  $*$ frame type = RX SPEECH GOOD;  $\begin{array}{c} \begin{array}{c} \end{array}$  else if ( mode == MR67 ) { mask = order MR67; for (  $j = 1; j < 135; j++)$  { if ( \*stream & 0x80 )  $param[ * mask] = ( short ) ( param[ * mask] + * ( mask + 1 ) )$ ;  $mask += 2i$  if ( j % 8 )  $*$ stream  $<<= 1;$  else stream++; } \*frame\_type = RX\_SPEECH\_GOOD;  $\begin{array}{c} \begin{array}{c} \end{array}$ else if (  $mode == MR74$  ) { mask = order\_MR74; for (  $j = 1; j < 149; j++)$  { if ( \*stream & 0x80 )  $\lceil \frac{\text{param}[ \cdot \text{mask}]}{\text{param}[ \cdot \text{mask}]} \rceil = (\lceil \text{short} \rceil)(\lceil \text{param}[ \cdot \text{mask}]+ \cdot \rceil (\lceil \text{mask} + 1 \rceil))$  $\overline{\text{mask}}$  += 2; if ( j % 8 ) \*stream  $<<= 1;$  else stream++; } \*frame\_type = RX\_SPEECH\_GOOD;  $\begin{array}{c} \begin{array}{c} \end{array}$  $\overline{else}$  if ( mode == MR795 ) {  $mask = order MR795;$ for  $(i = 1; j < 160; j++)$  if ( \*stream & 0x80 )  $param[ * mask] = ( short ) ( param[ * mask] + * ( mask + 1 ) )$ ;  $mask += 2;$  if ( j % 8 ) \*stream  $\lt\lt= 1$ ; else stream++;

```
 }
       *frame type = RX SPEECH GOOD;
\begin{array}{c} \begin{array}{c} \end{array}else if ( mode == MR102 ) {
       mask = order_MR102;
      for ( j = 1; j < 205; j++) {
 if ( *stream & 0x80 )
param[ * mask] = ( short )( param[ * mask] + *( mask + 1 ) );
          mask += 2; if ( j % 8 )
             *stream <<= 1;
           else
              stream++;
 }
        *frame_type = RX_SPEECH_GOOD;
\begin{array}{c} \begin{array}{c} \end{array}else if ( mode == MR122 ) {
      mask = order MR122;
      for ( j = 1; j < 245; j++) {
           if ( *stream & 0x80 )
           param[ * mask] = ( short ) ( param[ * mask] + * ( mask + 1 ) );
          mask += 2; if ( j % 8 )
             *stream <<= 1;
           else
              stream++;
 }
       *frame type = RX SPEECH GOOD;
\begin{array}{c} \begin{array}{c} \end{array} else
      *frame_type = RX_SPEECH_BAD;
    return mode;
\overline{ }#else
/* 
  * Decoder3GPP 
  * 
  * 
  * Parameters: 
  * param O: AMR parameters 
 * stream I: input bitstream<br>* frame type O: frame type
  * frame_type O: frame type 
                          O: speech mode in DTX
 * 
  * Function: 
      Resets state memory
  * 
  * Returns: 
      mode used mode
  */ 
enum Mode Decoder3GPP( Word16 *param, UWord8 *stream, enum RXFrameType 
                          *frame_type, enum Mode *speech_mode ) 
{ 
    enum Mode mode; 
    Word32 j; 
    Word16 *mask; 
   memset( param, 0, PRMNO_MR122 <<1 );
    mode = 0xF & *stream; 
   *stream \rightarrow = 4;
   if ( mode == MRDTX ) {
       mask = order_MRDTX;
```

```
 for ( j = 5; j < 40; j++ ) { 
 if ( *stream & 0x1 ) 
            param[ * \text{ mask}] = ( \text{ short } ) ( \text{ param} [ * \text{ mask}] + * ( \text{ mask } + 1 ) );
         mask += 2; if ( j % 8 ) 
            *stream \gg=1;
          else 
             stream++; 
       } 
       /* get SID type bit */ 
       *frame_type = RX_SID_FIRST; 
       if (*stream) 
          *frame_type = RX_SID_UPDATE; 
       /* since there is update, use it */ 
       /* *frame_type = RX_SID_UPDATE; */ 
       stream++; 
       /* speech mode indicator */ 
       *speech_mode = *stream; 
    } 
  else if ( mode == 15 ) {
       *frame_type = RX_NO_DATA; 
 } 
  else if ( mode == MR475 ) {
       mask = order_MR475; 
 for ( j = 5; j < 100; j++ ) { 
 if ( *stream & 0x1 ) 
          param[ * mask] = ( short )( param[ * mask] + *( mask + 1 ) );
         mask += 2; if ( j % 8 ) 
            *stream \gg=1; else 
      stream++;
 } 
       *frame_type = RX_SPEECH_GOOD; 
    } 
  else if ( mode == MR515 ) {
       mask = order_MR515; 
      for ( j = 5; j < 108; j++) {
          if ( *stream & 0x1 ) 
            param[ * mask] = ( short ) ( param[ * mask] + * ( mask + 1 ) );
         mask += 2; if ( j % 8 ) 
            *stream \rightarrow = 1;
          else 
             stream++; 
       } 
       *frame_type = RX_SPEECH_GOOD; 
    } 
  else if ( mode == MR59 ) {
       mask = order_MR59; 
      for ( j = 5; j < 123; j++) {
          if ( *stream & 0x1 ) 
            param[ * mask] = ( short ) ( param[ * mask] + * ( mask + 1 ) );
         mask += 2; if ( j % 8 ) 
             *stream \gg=1; else 
             stream++; 
 } 
       *frame_type = RX_SPEECH_GOOD;
```

```
 } 
   else if ( mode == MR67 ) {
      mask = order MR67;for ( j = 5; j < 139; j++) {
           if ( *stream & 0x1 ) 
             param[ * mask] = ( short ) ( param[ * mask] + * ( mask + 1 ) );
         mask += 2; if ( j % 8 ) 
             *stream \gg=1;
           else 
              stream++; 
 } 
       *frame_type = RX_SPEECH_GOOD; 
    } 
   else if ( mode == MR74 ) {
       mask = order_MR74; 
      for ( j = 5; j < 153; j^{++} ) {
           if ( *stream & 0x1 ) 
            param[ * \text{ mask}] = ( \text{short } ) ( \text{param} [ * \text{ mask}] + * ( \text{mask } + 1 ) );
         mask += 2; if ( j % 8 ) 
              *stream >>= 1; 
           else 
              stream++; 
 } 
        *frame_type = RX_SPEECH_GOOD; 
    } 
    else if ( mode == MR795 ) { 
       mask = order_MR795; 
for ( j = 5; j < 164; j++) {
 if ( *stream & 0x1 ) 
             \text{param}[ * mask] = ( short )( \text{param}[ * mask] + *( mask + 1 ) );
         mask += 2; if ( j % 8 ) 
             *stream \gg=1;
           else 
              stream++; 
 } 
       *frame_type = RX_SPEECH_GOOD; 
    } 
   else if ( mode == MR102 ) {
       mask = order_MR102; 
 for ( j = 5; j < 209; j++ ) { 
 if ( *stream & 0x1 ) 
             param[ * \text{ mask}] = ( \text{ short } ) ( \text{ param} [ * \text{ mask}] + * ( \text{ mask } + 1 ) ) ;mask += 2; if ( j % 8 ) 
             *stream \rightarrow = 1;
           else 
              stream++; 
 } 
       *frame_type = RX_SPEECH_GOOD; 
    } 
   else if ( mode == MR122 ) {
      mask = order MRI22;for ( j = 5; j < 249; j++) {
           if ( *stream & 0x1 ) 
             param[ * \text{ mask}] = ( \text{ short } ) ( \text{ param} [ * \text{ mask}] + * ( \text{ mask } + 1 ) );
         mask += 2; if ( j % 8 ) 
              *stream >>= 1;
```

```
 else 
              stream++; 
 } 
        *frame_type = RX_SPEECH_GOOD; 
    } 
    else 
        *frame_type = RX_SPEECH_BAD; 
    return mode; 
} 
#endif
#endif 
Lines 676 – 751: 
#ifndef ETSI
#ifndef IF2
  Word16 q bit;
#endif
#endif
    s = ( dec_interface_State * )st; 
#ifndef ETSI 
     /* 
     * extract mode information and frametype, 
     * octets to parameters 
     */ 
#ifdef IF2
    mode = Decoder3GPP( prm, bits, &frame_type, &speech_mode ); 
#else
   mode = DecoderMMS( prm, bits, &frame type, &speech mode, &q bit );
  if (!bfi) bfi = 1 - q bit;
#endif
    /* 
     * if no mode information 
     * guess one from the previous frame 
     */ 
 if ( frame_type == RX_SPEECH_BAD ) { 
 if ( s->prev_ft > 3 ) { 
          frac_{\text{rame\_type}} = RX_SID_BAD;
       \begin{aligned} \text{mode} &= \text{MRDTX};\\ \end{aligned} } 
        else { 
           mode = s->prev_mode; 
 } 
    } 
   else if ( frame\_type == RX_NO_DATA ) {
        mode = s->prev_mode; 
     } 
   if ( bf{i} = 1 ) {
       if ( mode \lt 8 ) {
           frame_type = RX_SPEECH_BAD; 
 } 
        else if ( mode != 15 ) { 
       frame_type = RX_SID_BAD;
 } 
     } 
#else 
   bfi = 0;frame\_type = bits[0]; switch ( frame_type ) { 
        case 0: 
           frame_type = RX_SPEECH_GOOD; 
          mode = \overline{bits[245]}; Bits2Prm( mode, &bits[1], prm );
```

```
 break; 
       case 1: 
           frame_type = RX_SID_FIRST; 
          mode = s->prev mode;
           break; 
       case 2: 
           frame_type = RX_SID_UPDATE; 
          mode = s->prev_mode;
           Bits2Prm( MRDTX, &bits[1], prm ); 
           break; 
       case 3: 
           frame_type = RX_NO_DATA; 
           mode = s->prev_mode; 
           break; 
    } 
#endif
```
## Changes in file *interf* rom.h

Lines  $51 - 63$ 

```
#ifndef IF2
 #ifndef ETSI
 static const UWord8 block_size[16]={ 13, 14, 16, 18, 20, 21, 27, 32,
                                           \begin{array}{ccccccccccccc} & 6 & , & 0 & , & 0 & , & 0 & , & 0 & , & 0 & , & 0 & , & 1 & \end{array};
 static const UWord8 toc_byte[16]={0x04, 0x0C, 0x14, 0x1C, 0x24, 0x2C, 0x34, 
 0x3C,
                           0x44, 0x4C, 0x54, 0x5C, 0x64, 0x6C, 0x74, 0x7C};
 #endif
 #else
 \sqrt{\frac{1}{\sqrt{2}}} One encoded frame (bytes) */
  static const UWord8 block_size[16]={ 13, 14, 16, 18, 19, 21, 26, 31, 
  5 \t, 0 \t, 0 \t, 0 \t, 0 \t, 0 \t, 0 \t, 0 \t, 1 \t};#endif
```
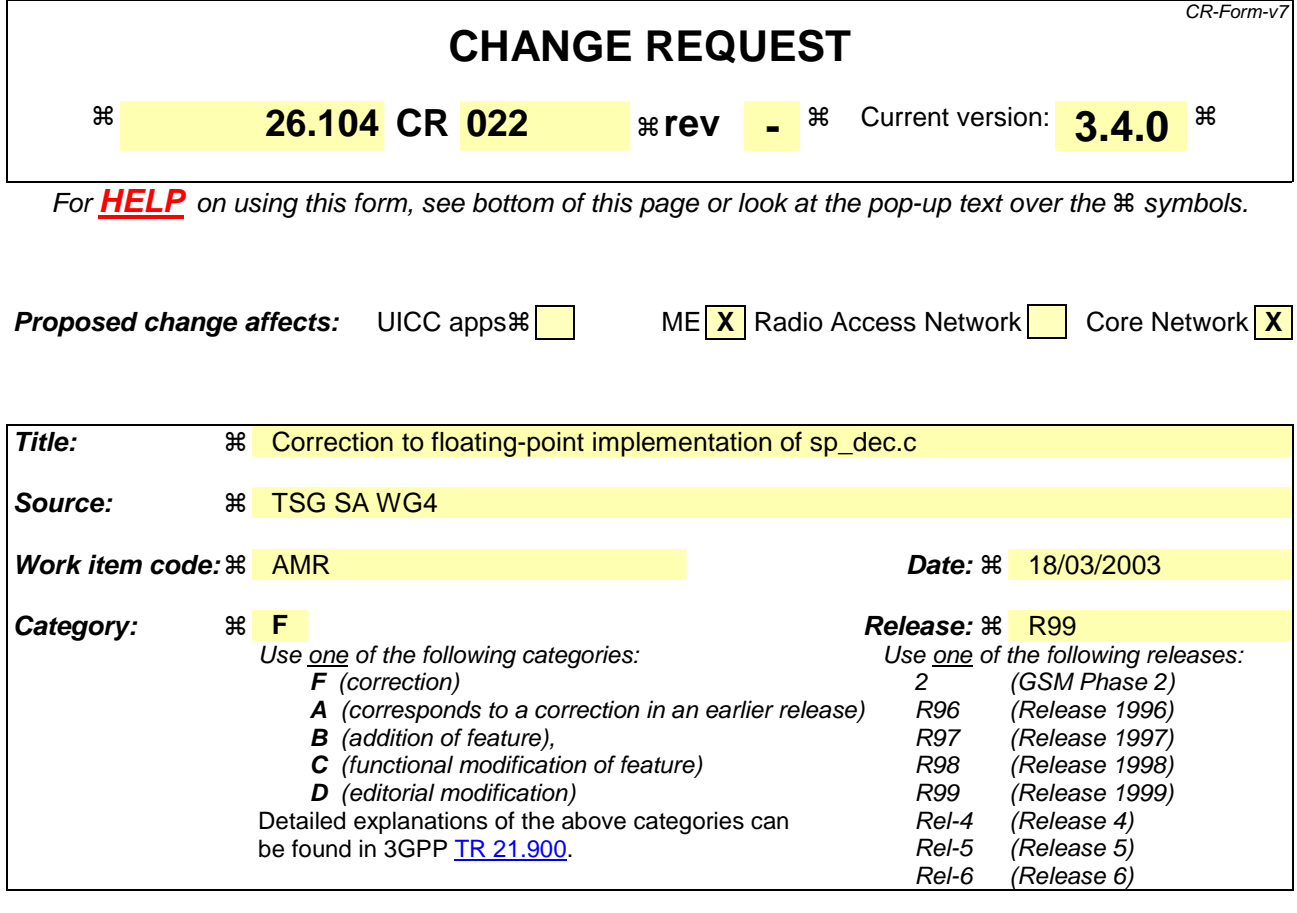

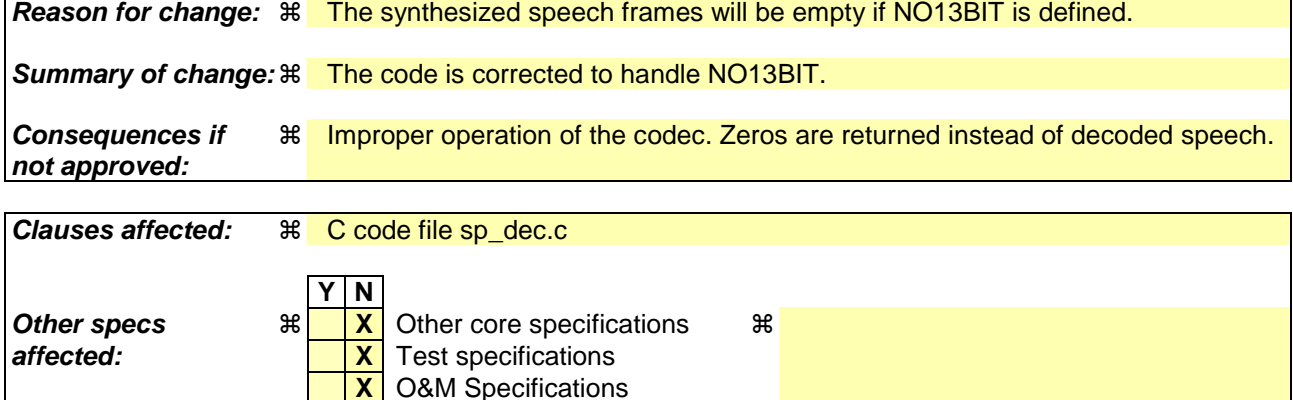

#### **How to create CRs using this form:**

**Other comments:** !

Comprehensive information and tips about how to create CRs can be found at http://www.3gpp.org/specs/CR.htm. Below is a brief summary:

- 1) Fill out the above form. The symbols above marked  $\frac{1}{2}$  contain pop-up help information about the field that they are closest to.
- 2) Obtain the latest version for the release of the specification to which the change is proposed. Use the MS Word "revision marks" feature (also known as "track changes") when making the changes. All 3GPP specifications can be downloaded from the 3GPP server under ftp://ftp.3gpp.org/specs/ For the latest version, look for the directory name with the latest date e.g. 2001-03 contains the specifications resulting from the March 2001 TSG meetings.
- 3) With "track changes" disabled, paste the entire CR form (use CTRL-A to select it) into the specification just in front of the clause containing the first piece of changed text. Delete those parts of the specification which are not relevant to the change request.

# 1. How the code is changed

1.1 File sp\_dec.c

### 1.1.1 Before the change (lines 5675..5678)

```
#ifndef NO13BIT
```

```
 Word32 i; 
#endif
```
## 1.1.2 After the change

Word32 i;

### 1.1.3 Before the change (lines 5690..5696)

```
#ifndef NO13BIT
```

```
 /* Truncate to 13 bits */ 
  for ( i = 0; i < L_FRAME; i++ ) {
    synth[i] = (Word16) (synth\_speed[i] & 0xfff8) } 
#endif
```
# 1.1.4 After the change

```
for ( i = 0; i < L FRAME; i++ ) {
#ifndef NO13BIT 
       /* Truncate to 13 bits */ 
       synth[i] = ( Word16 )( synth_speech[i] & 0xfff8 ); 
#else 
      synth[i] = (Word16) (synth_speech[i]);#endif 
   }
```
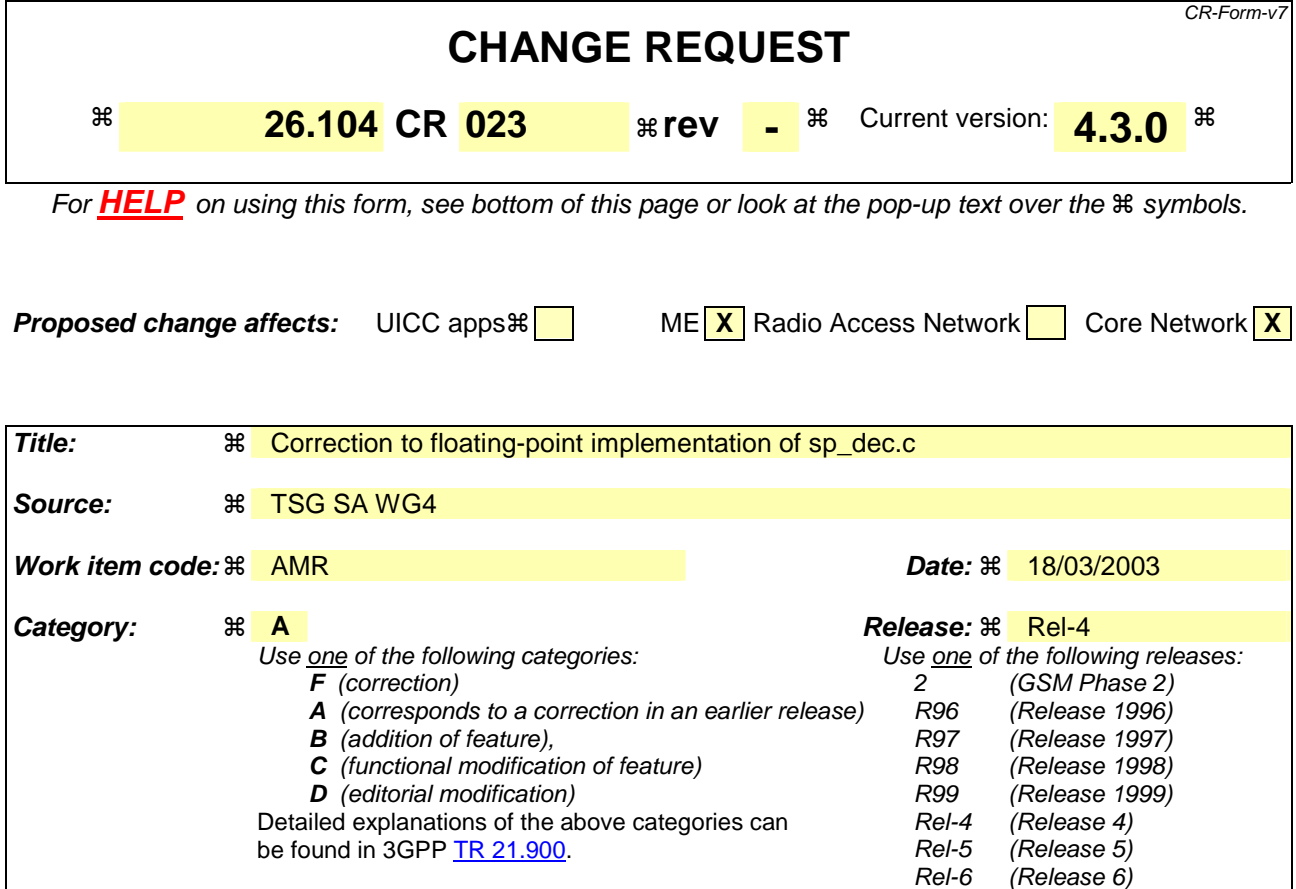

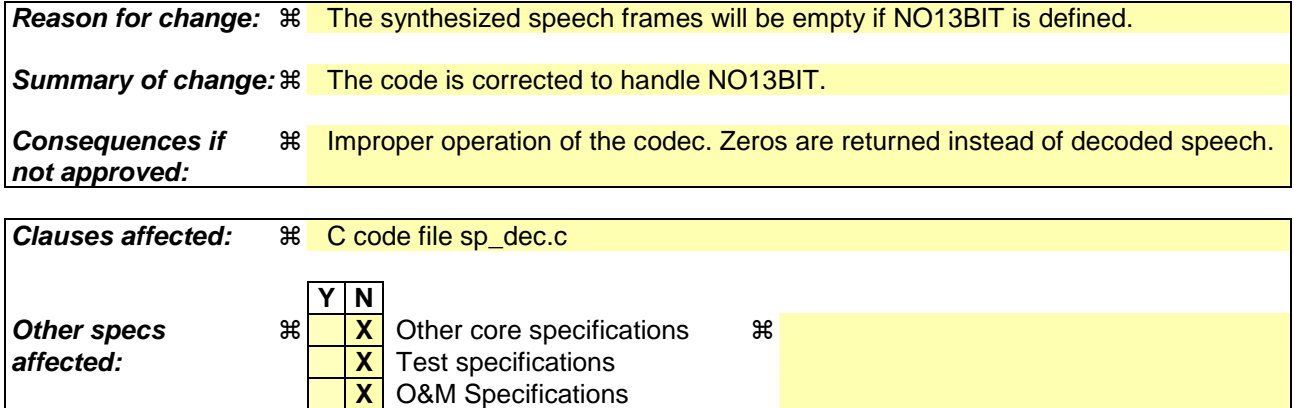

#### **How to create CRs using this form:**

**Other comments:** !

Comprehensive information and tips about how to create CRs can be found at http://www.3gpp.org/specs/CR.htm. Below is a brief summary:

- 1) Fill out the above form. The symbols above marked  $\frac{1}{2}$  contain pop-up help information about the field that they are closest to.
- 2) Obtain the latest version for the release of the specification to which the change is proposed. Use the MS Word "revision marks" feature (also known as "track changes") when making the changes. All 3GPP specifications can be downloaded from the 3GPP server under ftp://ftp.3gpp.org/specs/ For the latest version, look for the directory name with the latest date e.g. 2001-03 contains the specifications resulting from the March 2001 TSG meetings.
- 3) With "track changes" disabled, paste the entire CR form (use CTRL-A to select it) into the specification just in front of the clause containing the first piece of changed text. Delete those parts of the specification which are not relevant to the change request.

# 1. How the code is changed

1.1 File sp\_dec.c

### 1.1.1 Before the change (lines 5675..5678)

```
#ifndef NO13BIT
```

```
 Word32 i; 
#endif
```
## 1.1.2 After the change

Word32 i;

### 1.1.3 Before the change (lines 5690..5696)

```
#ifndef NO13BIT
```

```
 /* Truncate to 13 bits */ 
  for ( i = 0; i < L_FRAME; i++ ) {
    synth[i] = (Word16) (synth\_speed[i] & 0xfff8) } 
#endif
```
# 1.1.4 After the change

```
for ( i = 0; i < L FRAME; i++ ) {
#ifndef NO13BIT 
       /* Truncate to 13 bits */ 
       synth[i] = ( Word16 )( synth_speech[i] & 0xfff8 ); 
#else 
      synth[i] = (Word16) (synth_speech[i]);#endif 
   }
```
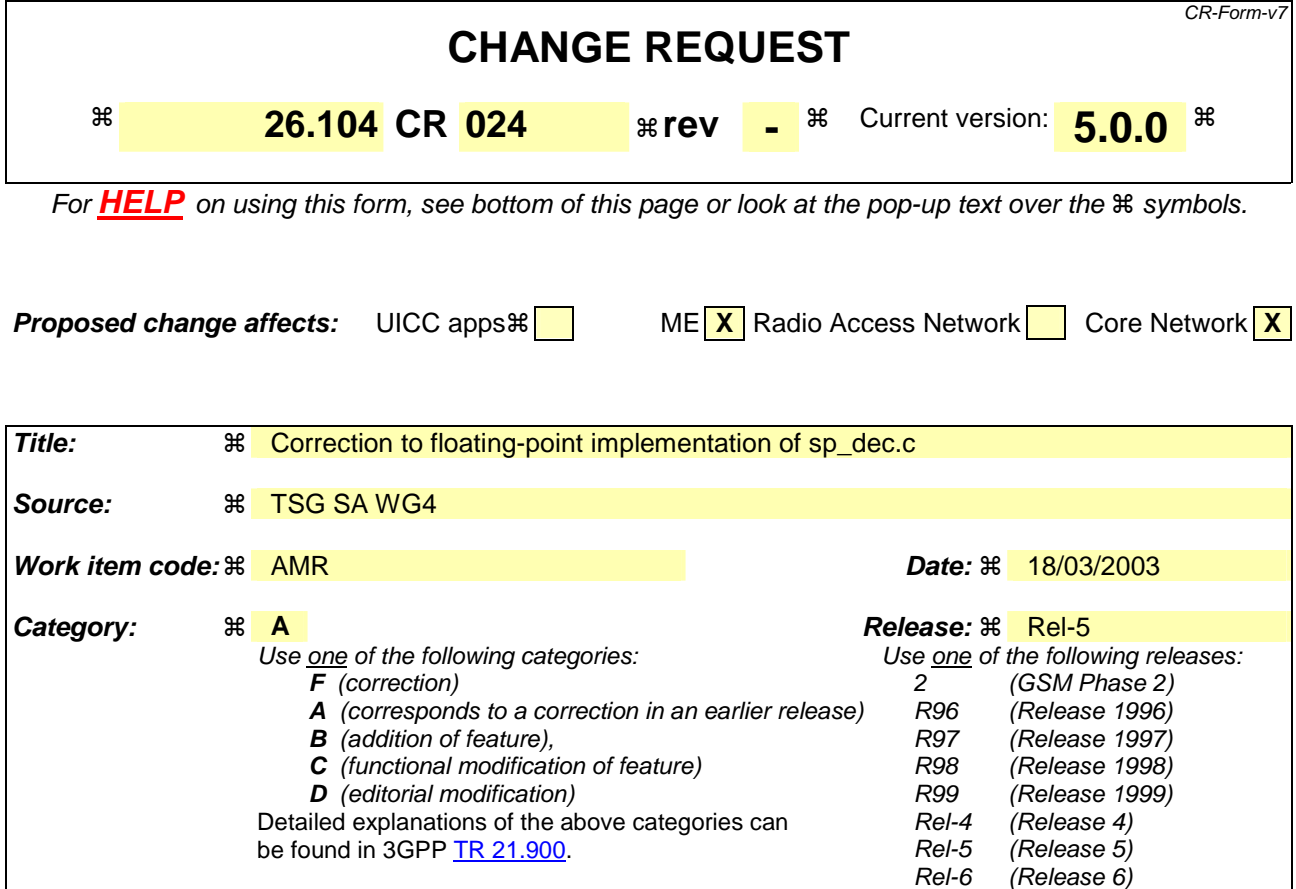

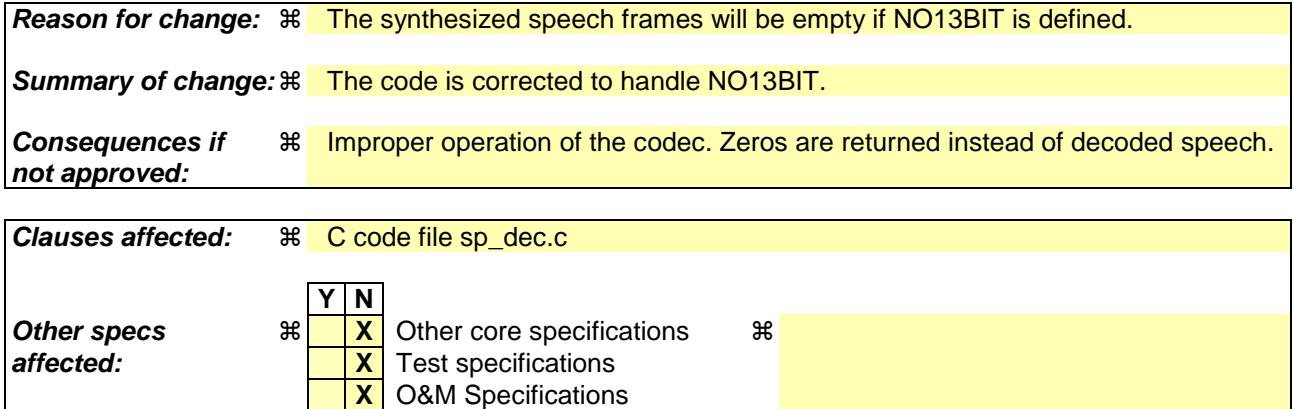

#### **How to create CRs using this form:**

**Other comments:** !

Comprehensive information and tips about how to create CRs can be found at http://www.3gpp.org/specs/CR.htm. Below is a brief summary:

- 1) Fill out the above form. The symbols above marked  $\frac{1}{2}$  contain pop-up help information about the field that they are closest to.
- 2) Obtain the latest version for the release of the specification to which the change is proposed. Use the MS Word "revision marks" feature (also known as "track changes") when making the changes. All 3GPP specifications can be downloaded from the 3GPP server under ftp://ftp.3gpp.org/specs/ For the latest version, look for the directory name with the latest date e.g. 2001-03 contains the specifications resulting from the March 2001 TSG meetings.
- 3) With "track changes" disabled, paste the entire CR form (use CTRL-A to select it) into the specification just in front of the clause containing the first piece of changed text. Delete those parts of the specification which are not relevant to the change request.

# 1. How the code is changed

1.1 File sp\_dec.c

### 1.1.1 Before the change (lines 5675..5678)

```
#ifndef NO13BIT
```

```
 Word32 i; 
#endif
```
## 1.1.2 After the change

Word32 i;

### 1.1.3 Before the change (lines 5690..5696)

```
#ifndef NO13BIT
```

```
 /* Truncate to 13 bits */ 
  for ( i = 0; i < L_FRAME; i++ ) {
    synth[i] = (Word16) (synth\_speed[i] & 0xfff8) } 
#endif
```
# 1.1.4 After the change

```
for ( i = 0; i < L FRAME; i++ ) {
#ifndef NO13BIT 
       /* Truncate to 13 bits */ 
       synth[i] = ( Word16 )( synth_speech[i] & 0xfff8 ); 
#else 
      synth[i] = (Word16) (synth_speech[i]);#endif 
   }
```